# The Axlog Guide

Bogdan-Eugen MARINOIU

July 22, 2009

This is a guide for a user or a devlopr of the AXML framewok. In partic- $\label{eq:1} axlog, \text{diff} \textbf{M}$ over a documents. in the pall of Belief to the filter in the part of the minimal set of the minimal set of the minimal set of th ih This part, i.e. The User's butch to colore da kho de eixo total distanc **He Haabjoorf tee** computed about the axiom of the axiom of the solution of the society of the society of the society of the soci  $\frac{1}{2}$  defined as  $jawadoc$  to  $jawadoc$  to  $jawadoc$ the axlog's source.

# Chapter 1

# The User's Guide

## 1.1 Defining views: the axlog subscriptions

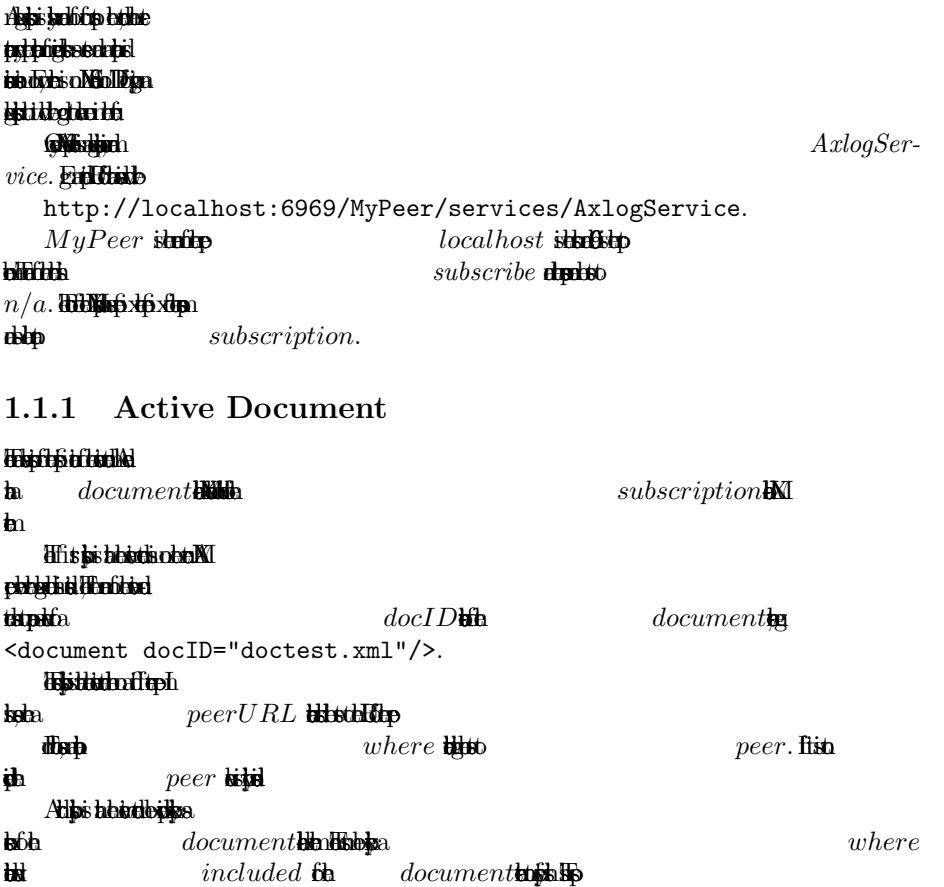

### sible is mainly used for the document can be localed to the document can be localed to the document can be loc giby

equalits).

## 1.1.2 Tree-pattern Query

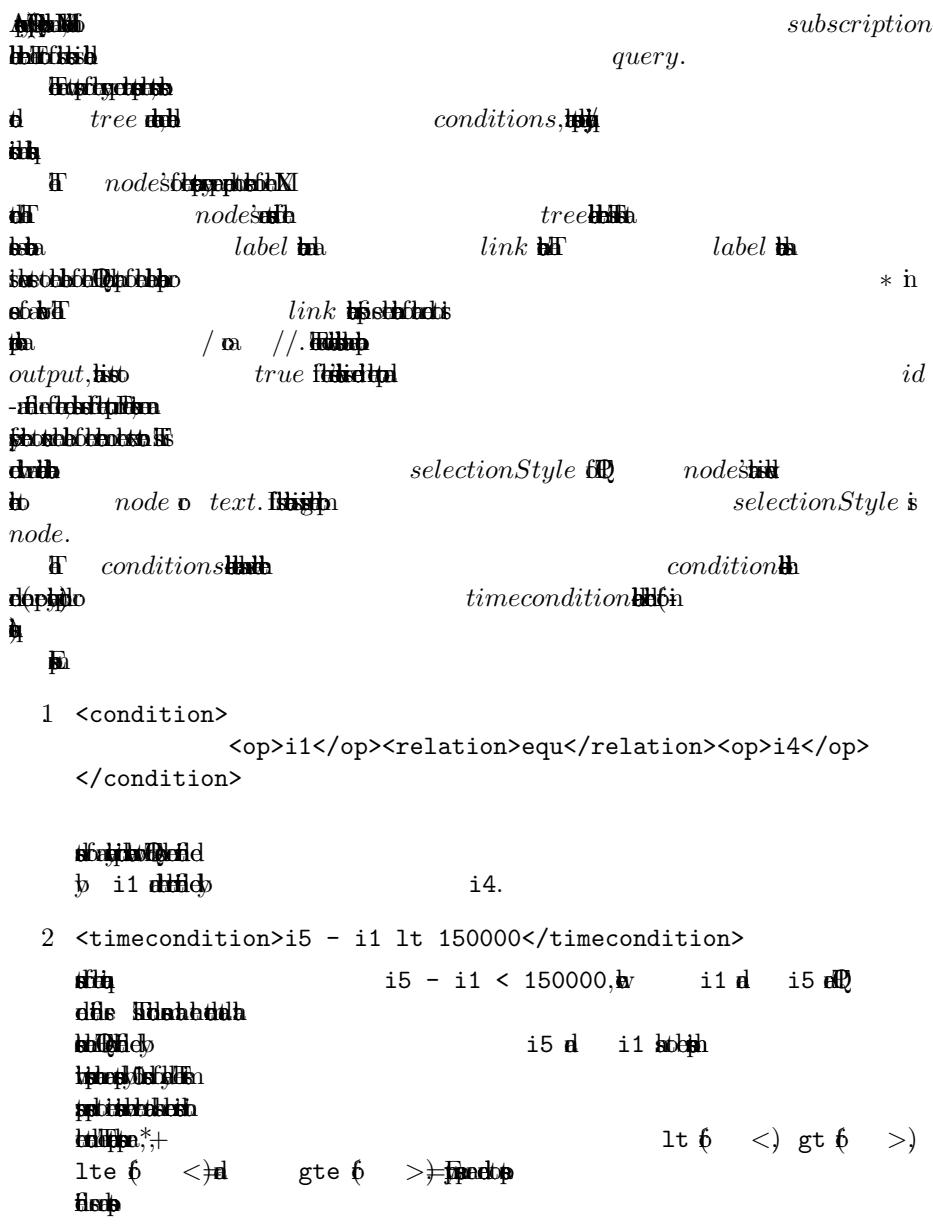

### 1.1.3 The template

```
The doublability
\frac{1}{2} and \frac{1}{2} and \frac{1}{2} and \frac{1}{2} and \frac{1}{2} and \frac{1}{2} and \frac{1}{2} and \frac{1}{2} and \frac{1}{2} and \frac{1}{2} and \frac{1}{2} and \frac{1}{2} and \frac{1}{2} and \frac{1}{2} and \frac{1}{2} and \frac{1}{2} a
\frac{d}{d\lambda}For instance, \frac{1}{2} <a><b>{$i1}</b><c>{$i2}</c></a>
ttwo variables: t i1 t and t i2. t t t t ttre is placed by the values of values.
the secret may be set of the set of the set of the set of the set of the set of the set of the set of XML documents.
```
### 1.1.4 Optional: the BY clause

```
T BY beach purchases.
taliak a Williams
Hotablan ses osisto a NL
diddochdalaefiel
     T BY at plushed to default behaviour.
beskills Natibilen
white individuals, we install
     A<sub>p</sub>BY BY \frac{1}{2} BY
```

```
<by type="serviceCall">
```

```
<ns2:address xmlns:ns2="http://futurs.inria.fr/gemo/axml/service/Algebra"
endpoint="http://localhost:6969/MyPeer/services/ReceiveOperator">
             <ns2:currentID>
                <ns2:peerID>MyPeer</ns2:peerID>
                <ns2:docID>docsub.xml</ns2:docID>
                <ns2:nodeID>task1</ns2:nodeID>
              </ns2:currentID>
       </ns2:address>
 \langle/by>
```
### 1.1.5 An example

```
Let us consider the document, the document, the temperature the temperature the temperature the temperature th
q imposition in the labes of two nodes of two nodes n_1 and n_1 and n_2 and n_3 and n_4 and n_5 and n_6 and n_7 and n_8 and n_9 and n_1 and n_2 and n_3 and n_4 and n_5 and n_7 and n_8 a
n_4 abbred white same variable n_4times that n_1 and n_5). It also be the +\beta xthe four density n_1, n_2, n_3 and n_6.
     Iskikked M
     Find the doctest.xml has the following doctest.xml has the following to doctest.xml\mathbf{a}conte:
    <a xmlns:axml="http://futurs.inria.fr/gemo/axml/">

           <axml:sc axml:id="f">
                <axml:return>
```
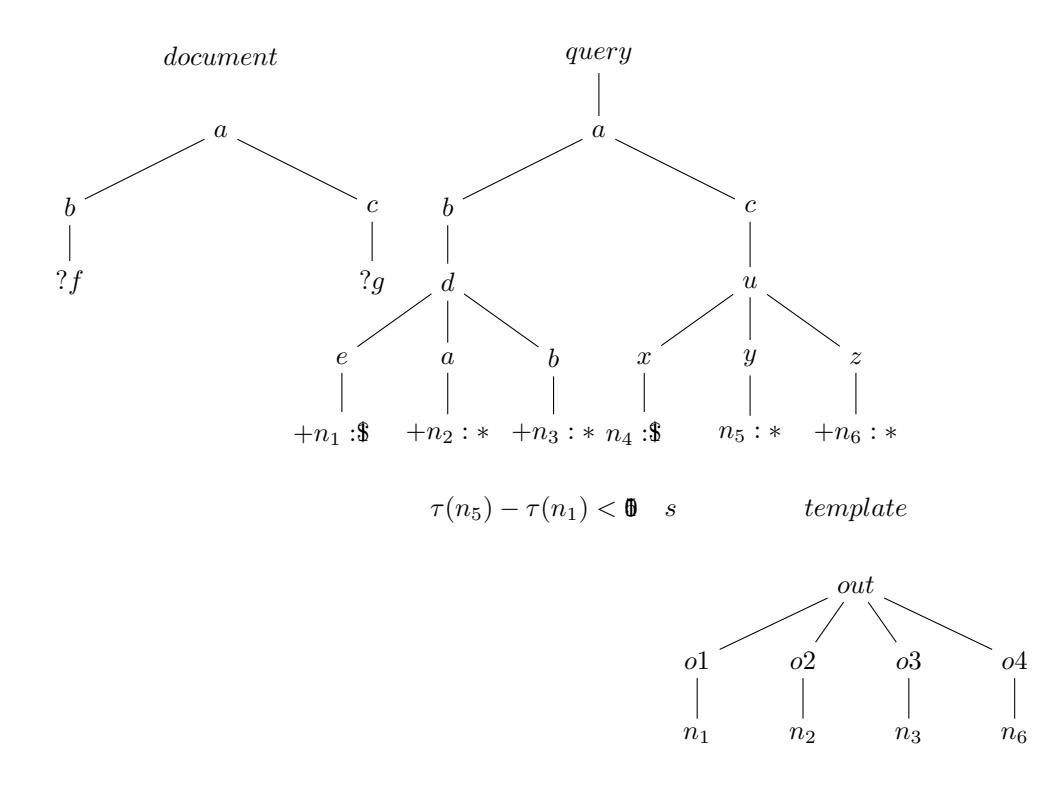

Figure 1.

```
<axml:append/>
             </axml:return>
            <axml:ws-soap endpoint="http://localhost:6969/MyPeer/services/DummyStreamService">
                <s:streamToMe xmlns:s="n/a">
                    <s:max-timeout>5</s:max-timeout>
                    <s:query>for $i in doc('/db/sourcef.xml')/*/* return $i</s:query>
                </s:streamToMe>
             </axml:ws-soap>
          </axml:sc>
    \langle/b>
    \langle c \rangle<axml:sc axml:id="g">
          <axml:return>
              \langleaxml:append/</axml:return>
          <axml:ws-soap endpoint="http://localhost:6969/MyPeer/services/DummyStreamService">
             <s:streamToMe xmlns:s="n/a">
                 <s:max-timeout>10</s:max-timeout>
                 <s:query>for $i in doc('/db/sourceg.xml')/*/* return $i</s:query>
             </s:streamToMe>
        </axml:ws-soap>
     </axml:sc>
    \langle c \rangle\langlea>
\begin{minipage}{0.9\linewidth} \begin{minipage}{0.9\linewidth} \textbf{0.0cm} \end{minipage} \begin{minipage}{0.9\linewidth} \begin{minipage}{0.9\linewidth} \textbf{0.0cm} \end{minipage} \begin{minipage}{0.9\linewidth} \begin{minipage}{0.9\linewidth} \textbf{0.0cm} \end{minipage} \end{minipage} \begin{minipage}{0.9\linewidth} \begin{minipage}{0.9\linewidth} \begin{minipage}{0.9\linewidth} \textbf{0.0cm} \end{minipage} \end{minipage} \begin{minipage}{0.9\linewidth} \begin{minipage}{0.9\linewidth\mathcal{B}Y h \mathcal{B}Y h
a By cla
<trace xmlns:axml="http://futurs.inria.fr/gemo/axml/">
  <monitoringTask>
     <axml:sc axml:id="task1">
       <axml:return>
        \langleaxml:append/</axml:return>
       <axml:ws-soap
          endpoint="http://localhost:6969/MyPeer/services/AxlogService">
          <s:subscribe xmlns:s="n/a">
              <s:subscription>
                 <document docID="doctest.xml"/>
                 <query>
                     <tree>
                        <node label="a" link="/">
                           <node label="b" link="/">
                              <node label="d" link="/">
                                  <node label="e" link="/">
```

```
<node id="i1" label="*" link="/" output="true"/>
                    </node>
                    <node label="a" link="/">
                      <node id="i2" label="*" link="/" output="true"/>
                    </node>
                    <node label="b" link="/">
                        <node id="i3" label="*" link="/" output="true"/>
                    </node>
                 </node>
               </node>
               <node label="c" link="/">
                  <node label="u" link="/">
                     <node label="x" link="/">
                       <node id="i4" label="*" link="/"/>
                     </node>
                     <node label="y" link="/">
                       <node id="i5" label="*" link="/"/>
                     </node>
                     <node label="z" link="/">
                        <node id="i6" label="*" link="/" output="true"/>
                     </node>
                  </node>
               </node>
             </node>
             <conditions>
                <condition>
                   <op>i1</op><relation>equ</relation><op>i4</op>
                </condition>
                <timecondition> i5 - i1 lt 150000 </timecondition>
             </conditions>
         </tree>
        </query>
        <template><out><o1>{$i1}</o1><o2>{$i2}</o2><o3>{$i3}</o3><o4>{$i6}</o4></out>
        </template>
        <by type="serviceCall">
          <ns2:address xmlns:ns2="http://futurs.inria.fr/gemo/axml/service/Algebra"
            endpoint="http://localhost:6969/MyPeer/services/ReceiveOperator">
            <ns2:currentID>
              <ns2:peerID>MyPeer</ns2:peerID>
              <ns2:docID>docsub.xml</ns2:docID>
              <ns2:nodeID>task1</ns2:nodeID>
           </ns2:currentID>
         </ns2:address>
       \langleby>
</s:subscription>
</s:subscribe>
```

```
</axml:ws-soap>
  \langle /axml:sc>
 </monitoringTask>
\langletrace>
```
## 1.2 Configuration

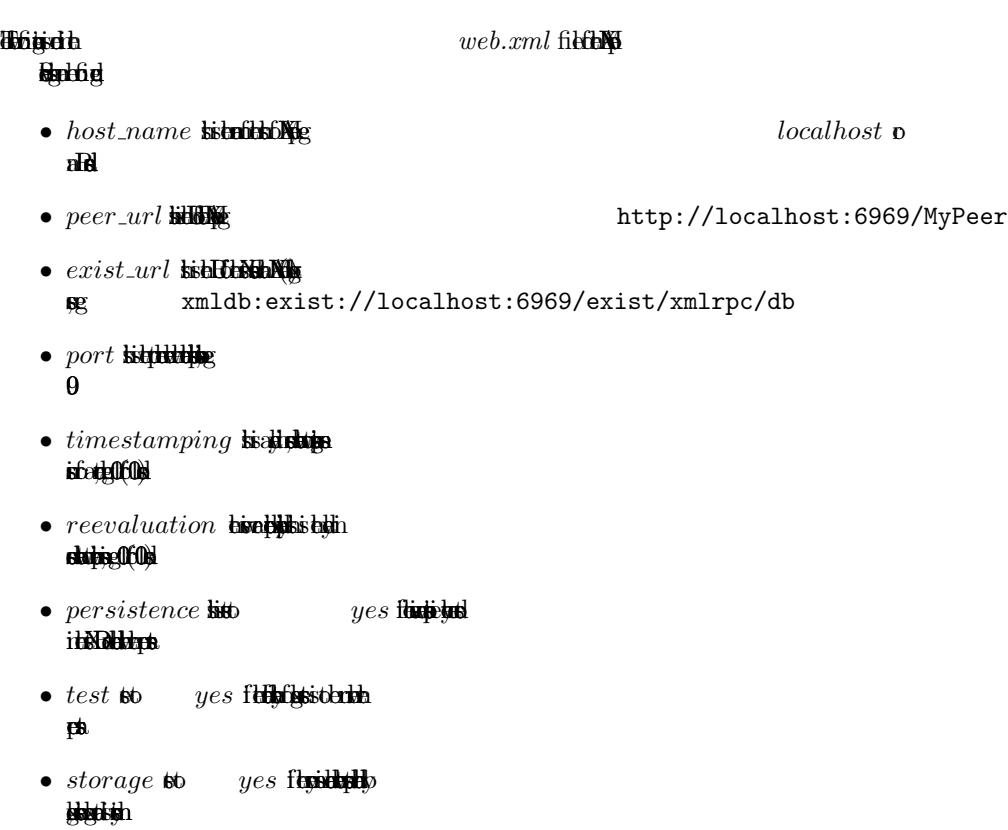

 $\bullet$  debug so yes function

## 1.3 Installing AXML with Axlog and testing it

### Restrict Marked tha source for checking that the source contains the source contained that the source contained the source contained the source contained that the source contained that the source contained that the source contained the so **defilerenthe distribution**

1.3.1 Install Binaries

```
1\frac{1}{2} AXMLaxlogDistrib1_0.zip, exist.war and demo.zip for
         the Files if the ICDE2009proj puttip
         is https://gforge.inria.fr/frs/?group_id=1356
    2\mathbf{p} AXMLaxlogDistrib1_0.zip, this is that
         has two AXML peer as MyPeer all peer 1
    3d exist.war directorulation
         eXin for be clear to the creator
         trident
    4. 4. march super sure that the CATALINA_HOME is subjected
         \frac{11}{2}1.3.2 Obtain the sources and create a development envi-
               ronment
    1 is the ant to the sure that the surface surface in the build.xml \dot{\phi}a
         \theta and the ant to
    2.the objector of a director of a director of a director of a director of a director of a director of a direct
         the from the source from the SVN of the project Inc.
         https://gforge.inria.fr/scm/?group_id=1356
    3et AXLOG_HOME both to the set of the path of the set of the path of the path of the path of the path of the p
         <AXLOG_HOME>
    4f you chood delay
         the build.xml schools of the rotation of the rotation of the rotation of the rotation of the rotation of the rotation of the rotation of the rotation of the rotation of the rotation of the rotation of the rotation of the r
         fn <AXLOG_HOME>/services/subscription
1.3.3 Demonstration
\mathbf{L}\frac{d}{dx} by setimation by the particle in the set to the person in the yes value in the person of the person in the person in the person in the person in the person in the person in the person in the person in the pers
MyPear. Mypeer.
latis
     Is you want to do not the distribution distribution of the distribution of the distribution of the distribution of the distribution of the distribution of the distribution of the distribution of the distribution of the dis
file docsub.xml, doctest.xml, sourcef.xml d sourceg.xml. This to file
MyPeer performance in the exist cone of the MyPeer performance MyPeer performance MyPeer performance MyPee. /db/MyPeer, which the three terms source^* .xml files which into the /db/
coletin. You can do the graphical interface
     \deltaa seb Alphobishe ber
Multip://localhost:6969/MyPeer. The http://localhost:6969/MyPeer. The material behind be http://localhost.
docsub.xml has task idual to the case of the axiom to the axiom to the sense of the axiom to the axiom to the axiom to the axiom to the axiom to the axiom to the axiom to the axiom to the axiom to the axiom to the axiom to the 
\theta the same performance of the monotonical for the monotonical doctest.xml \theta
```
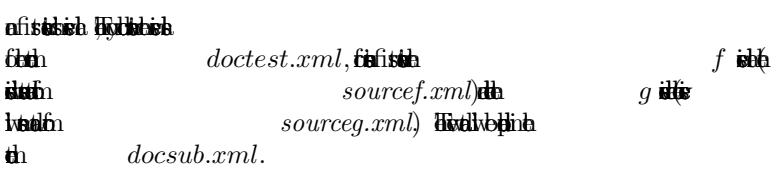

# Chapter 2

# The Developer's Guide

isto biesfilis

 $\frac{1}{\text{Tr}} \left( \frac{1}{\text{Tr}} \right)$  active updates, end-of-stream  $\textbf{d}$  time

 $queries.$  **Helohein and** with spiralty constraints construction for international evaluation for international evaluation for the constraints of the constraints of the construction for the constraints of the constraints of the constraints of the c tubuptak A tibly solon  $\mathbf{t}$  and  $\mathbf{t}$  and  $\mathbf{t}$  in the form  $\mathbf{t}$ http://jacop.osolpro.com/. Atta lige negativ queris or de Times taken book of the axis performance of the axis performance of the axis performance of the axis performance of the axis performance of the axis performance of the axis performance of the axis performance of the axis p ical the nodes in a document of the nodes in a more in a more in a more in a more in a more in the set of the should be a function of the timesappears in the times are the future. The times are the rots of the rots of the i<del>dseld dolf</del> Nib times done by a local consistent the times of the times of the times of the times of the times of the times of

## 2.1 Model (axlog.model.query)

### **This holds the careful the classes**  $i$ mportan are  $QueryTree$  - that repshed the tree-pan, and  $QueryNode$  tha refit the A Dealboard typic the data for a set of outputs a set of a **The father is deed to** duktis in ea?/o?/ beilepin ha to the distribution of reduced to solve in the set of ned to solve in the set of ned to solve it has a set of n des kupundis i a Constraint by bythe The form equality constraints the **d**

## 2.2 Model to XQuery (axlog.querytranslator)

 $\frac{1}{2}$ The X<sub>querytranslator</sub> package has methods for  $q$  and  $q$  are methods for  $q$  and  $q$ build in the persistence of the persistence of the persistence of the persistence of the persistence of the persistence of the persistence of the persistence of the persistence of the persistence of the persistence of the  $\mathbf{f}$ ishigabi chubba $\mathbf{f}$ a sto génerat de la  $\mathbf{b}$ sa a plan-an XML document. This plan is the support of the data support of the support of the data support of the data support of the data support of the data support of the data support of the data support of the gram tha maintain tha maintain  $Database$  build  $\mathbf{Q}$ the following the tre- $\mathbf{u}$ 

## 2.3 Engine (axlog.engine)

 $T$ is  $T$ <sub>iew</sub>Compiler, a Maintainer **a**nd a ViewCompiler, a Maintainer **a**nd a viewCompiler

A View Gordon Willela tre-pan ben defined ben defined. the document is provided in the detail of the detail of the state in media and when the state in the state in media and when the state in media and when the state in media and when the state in the state in the state in th a **Query) has ben** al to be the most from an interesting a view, on to the same query the same query the same query the same query the same of the patern nodes have a biden beha<sup>r</sup> identiten Ad Habble the filter the right de in orde to launch and in order to launch and in order to launch and incremental evaluation of the program o **Within** A To a schedule filter wil wil under structure of the index structure of the index structure of the View Mangraphy and the View Mangr<br>Links for the View Mangraphy and the View Mangraphy and the View Mangraphy and the View Mangraphy and the View<br>

 $Tuner.$   $B$  bendefined for  $n$ 

### $\mathbf{H}$

## 2.4 View (axlog.view)

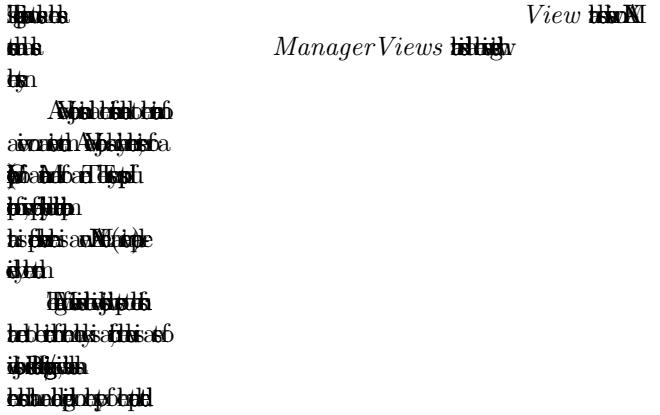

end-ofstream mesag.

## 2.5 Utility classes (axlog.utility)

 $\frac{1}{2}$  AxlogServlet **a** Utility. AxlogServt is the entry point of the module and the place wher most of the configurations that is because the class is because the class is a series of the class is a series of the c the **AX** behad has a failure bith in the fils of the Web. pds delaphate in the  $\mathbf{a}$ The Utily clas contais sevral staic methods tha are of much help for translig between several data models (DOM) or for the models (DOM) or for the models (DOM) and the second several in the several data models (DOM) and the second several data models (DOM) and the second several data models that between metals.

## 2.6 Datalog (axlog.datalog)

The classes that in place the classes that in the classes over AXML. documents. Operator (Figure On Functions) pelbehine Hidden abbadabbfebb ar produce by the Filter d to a sub-paternal to a sub-paternal in the object of the object of the object of the object of the object of  $\frac{d}{dx}$  for  $\frac{d}{dx}$  on  $\frac{d}{dx}$  reach the end, the end, the end, the end, the end, the end, the end, the end, the end, the end, the end, the end, the end, the end, the end, the end, the end, the end, the end, the end registe the View.

## 2.7 The Subscription Parser (axlog.languageparser) and the Input/Output (axlog.environment)

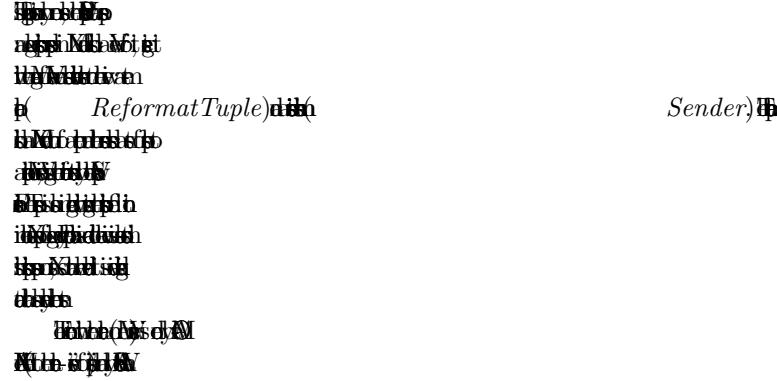

process the income of the income of Recipitation in the AXML  $\frac{d}{dt}$ documents).

## 2.8 Periodic Tasks (axlog.timedtasks)

Hotski bishends of the times the monitor density and the review of the revolution of the revolution of satisfactory and satisfactory and sa<br>Links and satisfactory and satisfactory and satisfactory and satisfactory and satisfactory and satisfactory and Both types of the task and the two states are in the set of the task and in the set of the set of the set of the set of the set of the set of the set of the set of the set of the set of the set of the set of the set of the a Timer object. The first one is necsary becaus al the dat is extracd by tre-pan is the time of the times of the times absof the disperse do blittis the The second telescond the second telescond telescond the system of the system is a second the system. When the comparison **the object predictio**n the view with the consider for references the p The delays between the web.<br>The configurable in the web.xml file in the web.xml file. Read the web.xml file. Read the web.xml file. Read t Uffield

# Bibliography

 $1$  Serie Bourhis Maintenace Techniqus for Views over Active Documents. Interaiol Conferen Extendig Data

[2] Serg Abiteoul, Pier Bourhis and Bogdan Marinou. Distrbued Monitoring the Person of Persons of Persons on Persons and Republicans and Data interaction and Data interaction a Engine

[3] Serg Abiteoul, Pier Bourhis and Bogdan Marinou. Satisfiabilty and Rhode Island, USA, June 209.

 $Proc. PODS, **P**$